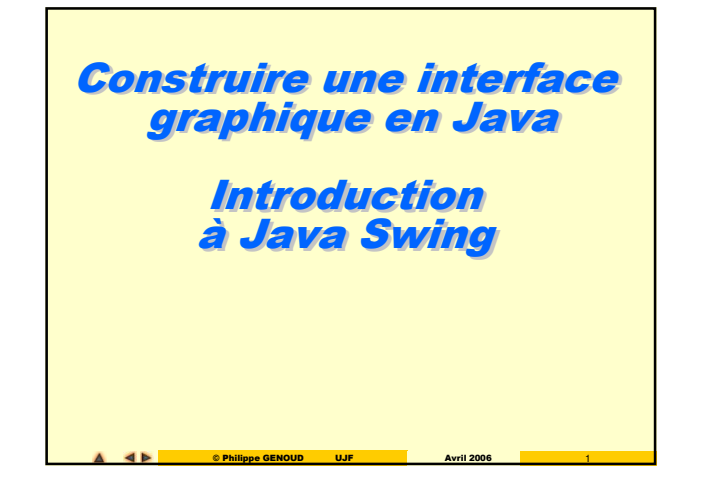

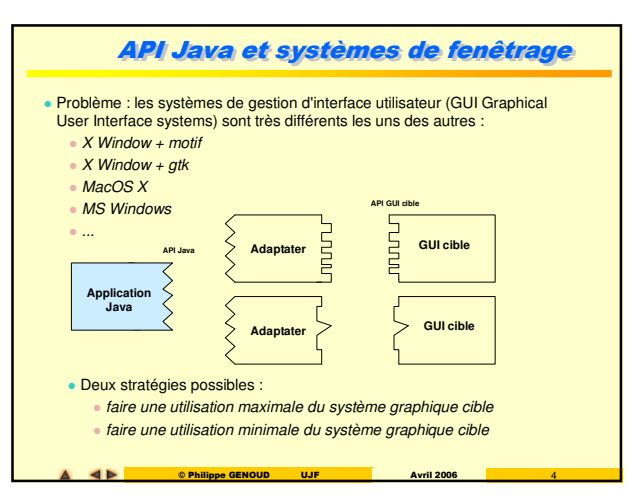

## **Avertissement** L'objectif de ce cours est de présenter les différentes techniques concernant la construction d'une interface graphique en JAVA. La conception d'interfaces graphiques étant loin d'être triviale, et les packages proposés<br>pour cela par le JDK étant parmi les plus « complexes » (29 packages) nous n'avons pas<br>la prétention d'être exhaustif. Il s'agit de Une partie de ce cours est basée sur un exemple tiré du chapitre 4 du livre « *Java La Synthèse , 2ème* edition »<br>edition » de G. Clavel, N. Mirouze, S. Moucherot, E. Pichon et M. Soukal (InterEditions). Certains éléments concernant la gestion des événements sont directement inspirés du cours « Swing Crash course » l'autres sont inspiré du cours « Graphical User Interface in Java » de Jonas Kva - « *JAVA in a Nutshell »* , chapitre 7, David Flanagan, 2nd Ed. O'Reilly 1997<br>- « *Java Foundation Classes in a nutshell »* , David Flanagan, Ed. O 'Reilly 1999<br>- « *Swing la synthèse »* , Valérie Berthié, Jean-Baptiste API Java pour GUI Utilisation maximale du système graphique sous-jacent L'objet TextField délègue la plupart de ses tâches à un composant natif. Le programmeur java utilise un objet TextField Objet TextField délègue à une classe adaptateur dépendant de l'OS : MotifTextField, GTKTextField, WindowsTextField, MacOSTextField .... Le système graghique natif réalise le plus gros du travail Avantages / désavantages (+) apparence et le comportement (look and feel) des interfaces Java identique à celui d'applications "ordinaires" (+) pas besoin de réimplémenter des composants existants (-) ne permet de ne fournir que les composants disponibles sur toutes les plateformes (-) difficile de garantir un comportement identique sur toutes les plateformes Choix adopté pour JAVA AWT AWT Abstract Window Toolkit packages **java.awt.\*** présents dans Java depuis version 1.0. conception pas toujours très judicieuse (cf les évolutions de awt entre version 1.0 et 1.1 de Java)

**AN** 

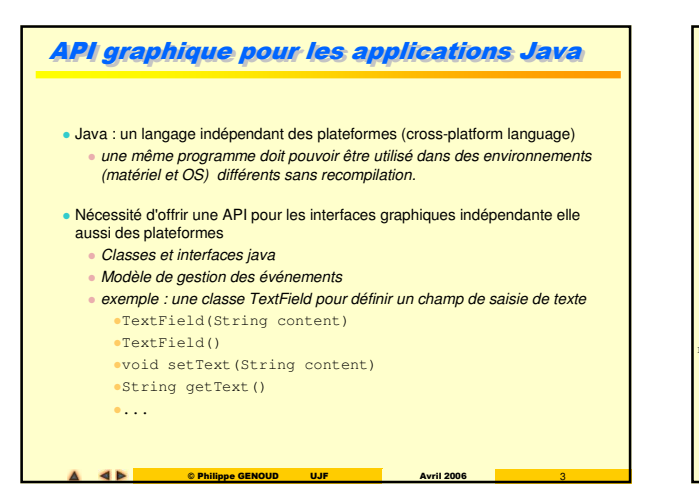

© Philippe GENOUD UJF Avril 2006 2

On pourra également se référer à

**ANT** 

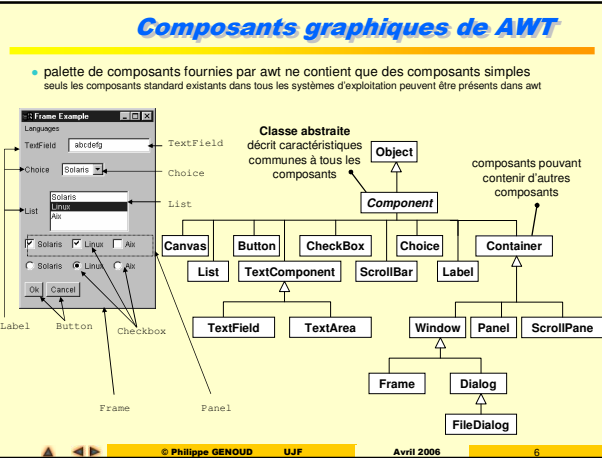

© Philippe GENOUD UJF Avril 2006 5

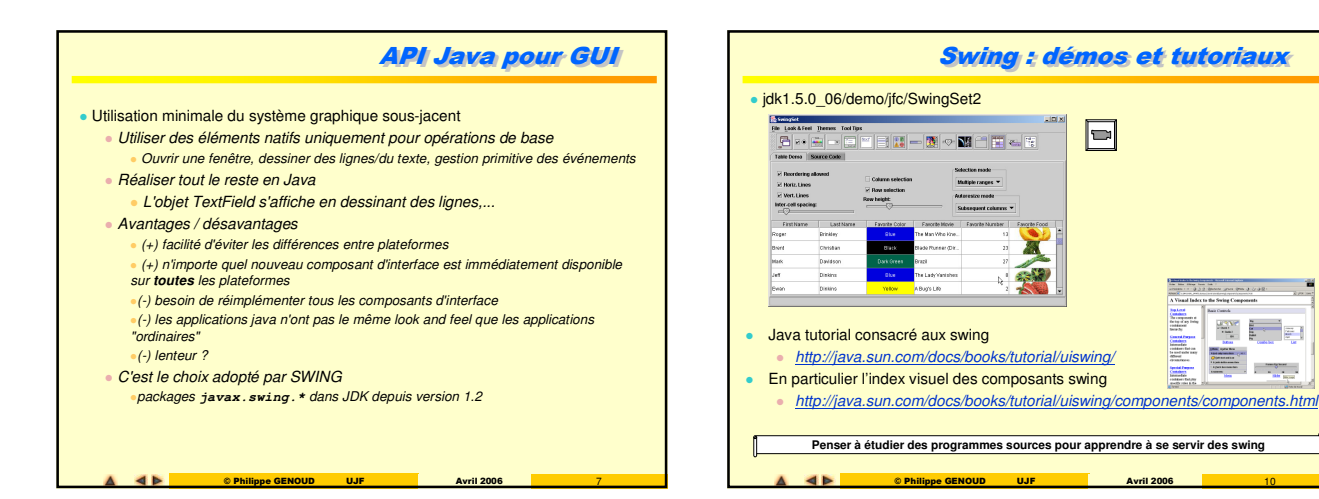

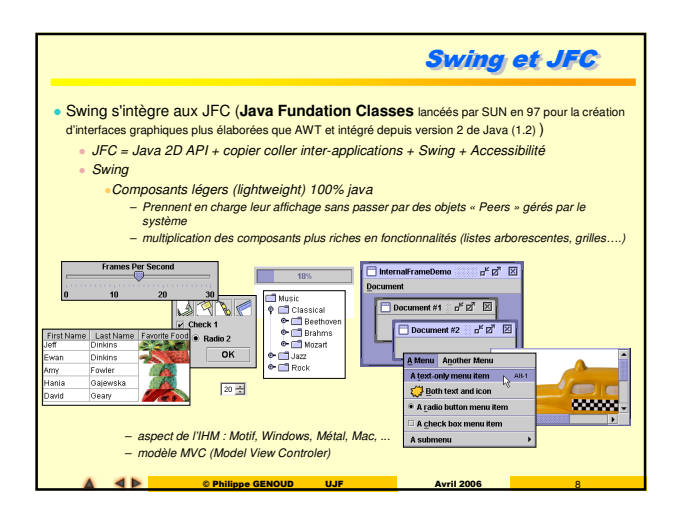

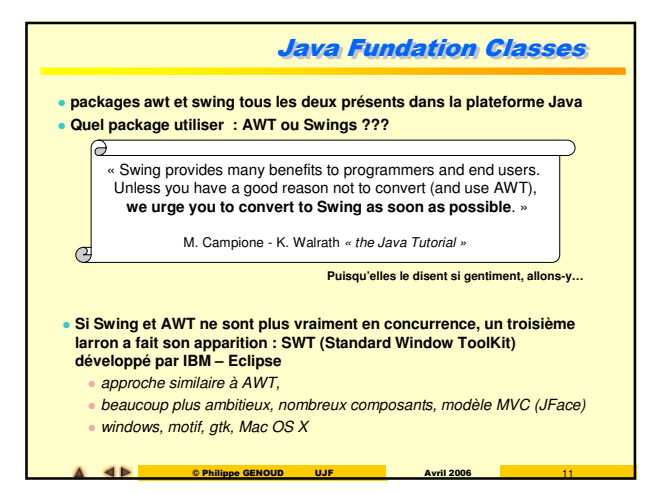

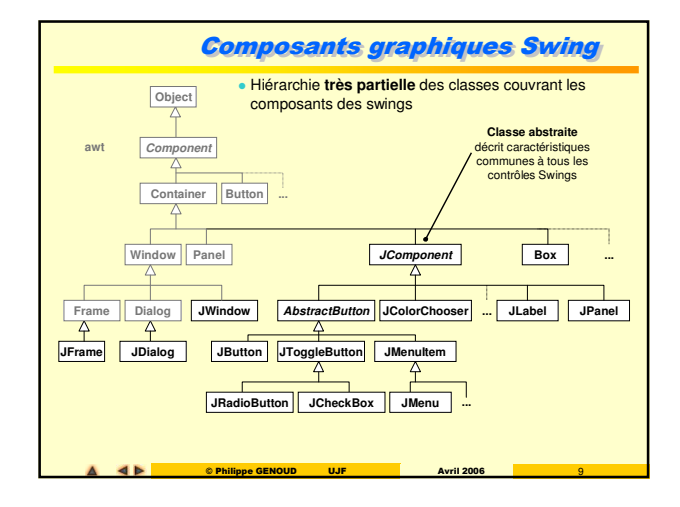

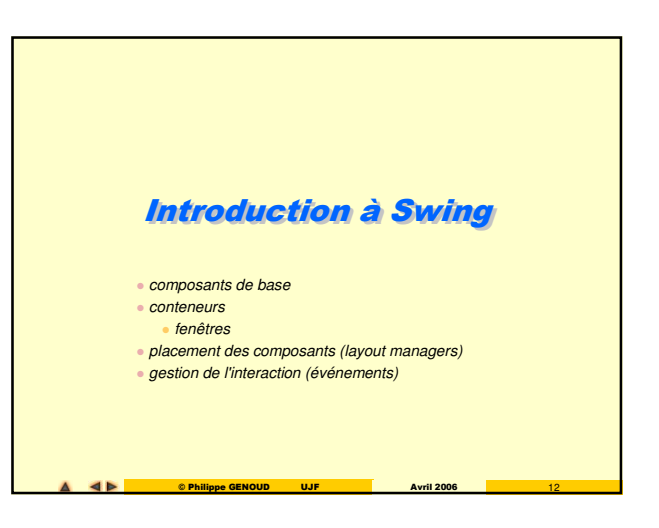

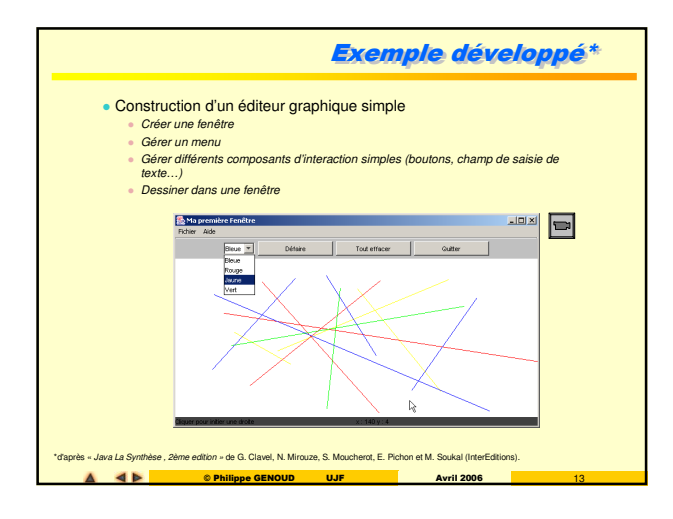

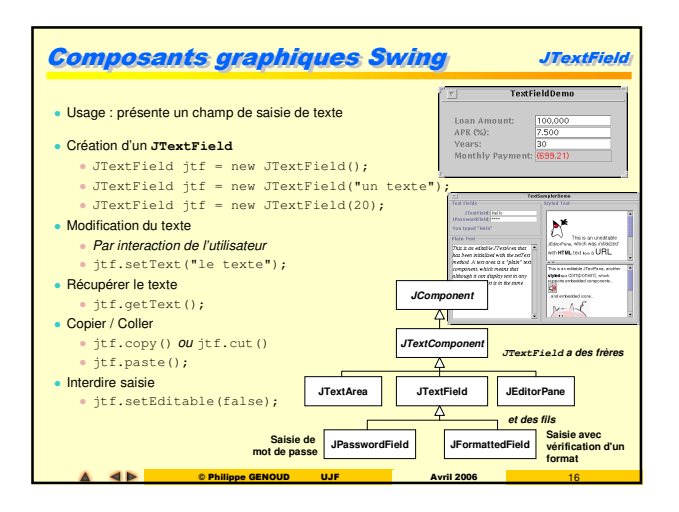

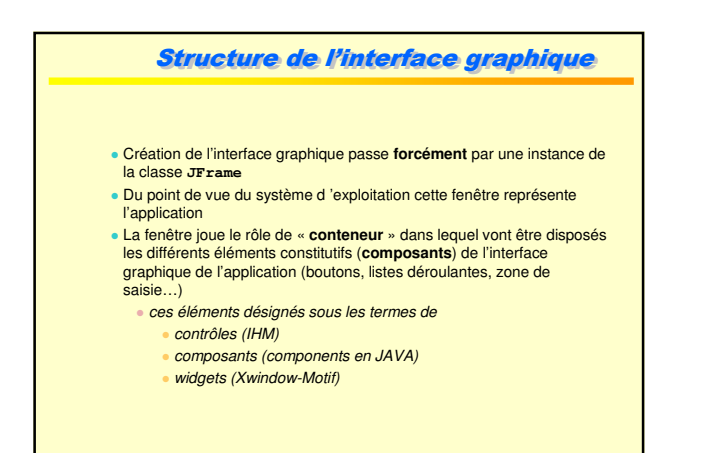

© Philippe GENOUD UJF Avril 2006 14

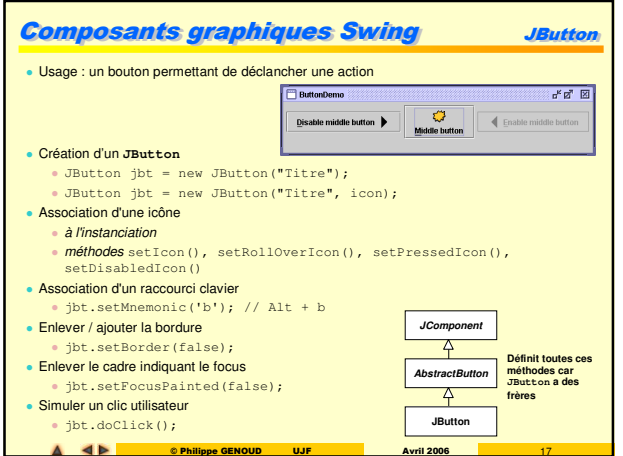

© Philippe GENOUD UJF Avril 2006 17

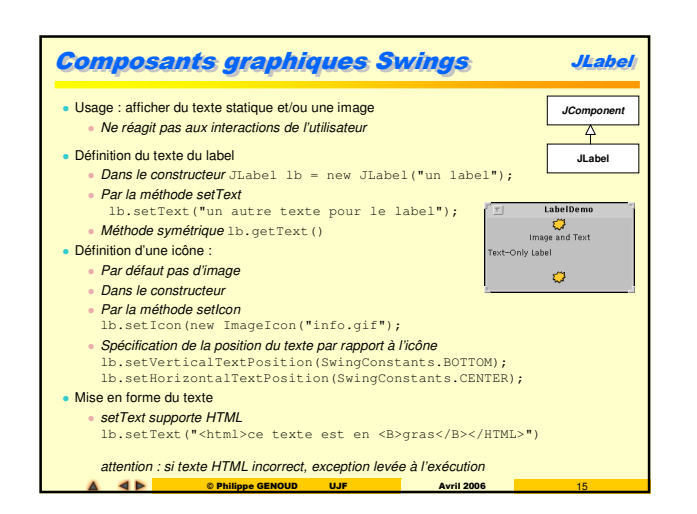

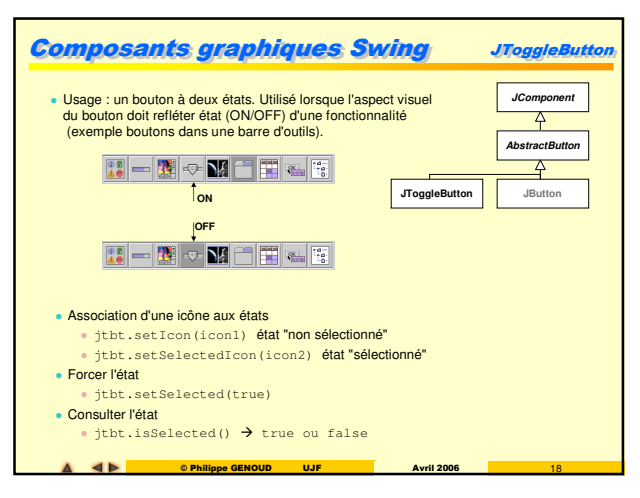

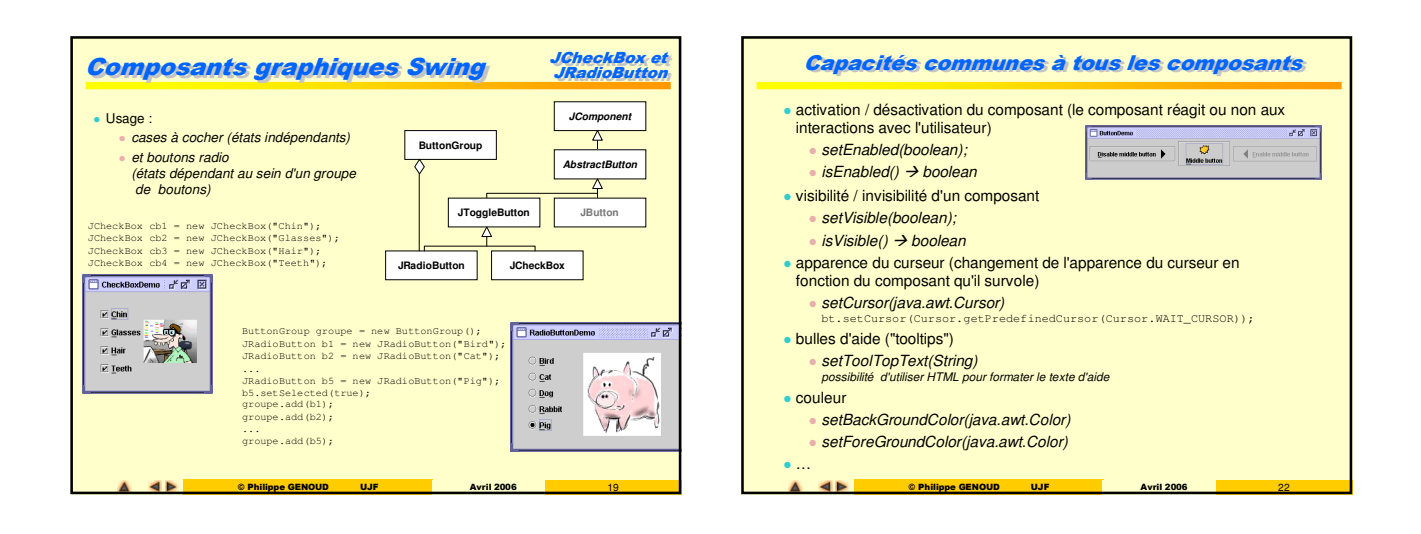

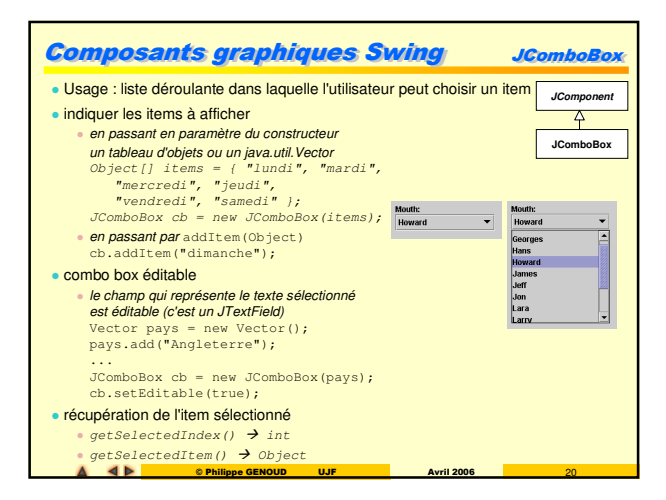

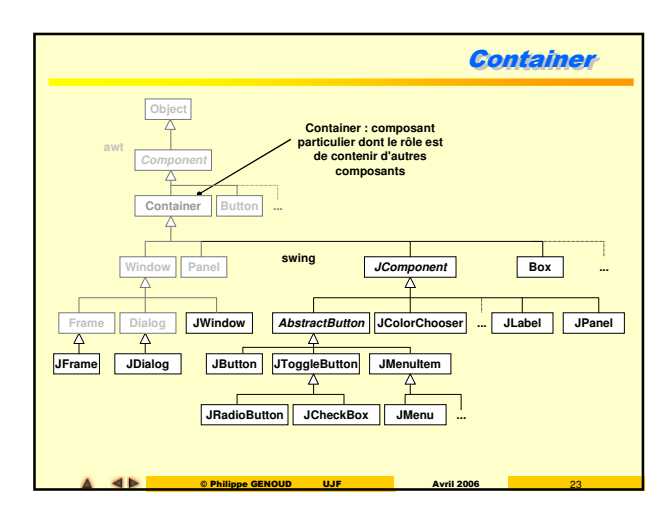

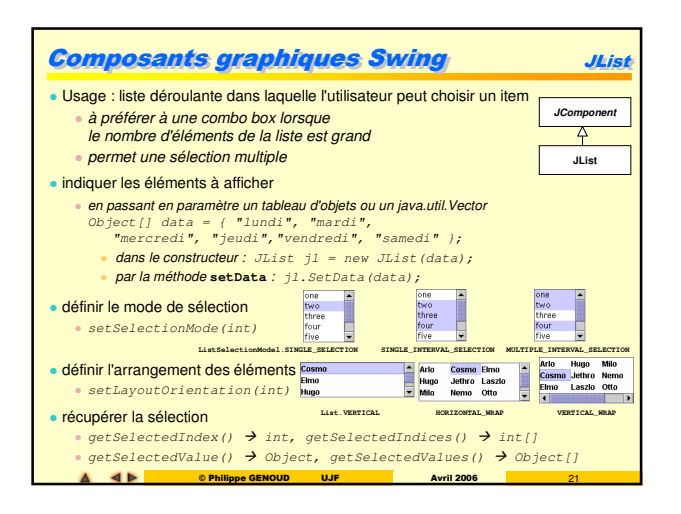

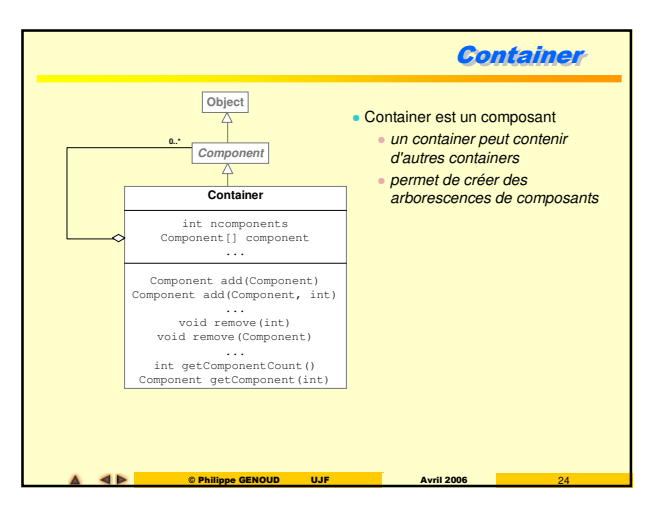

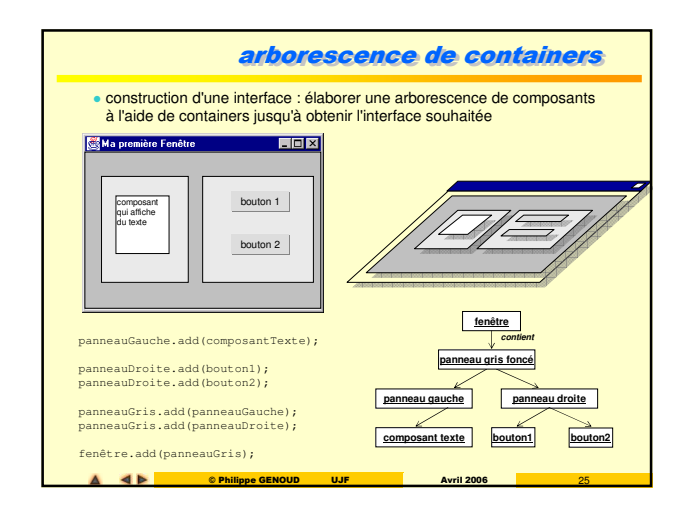

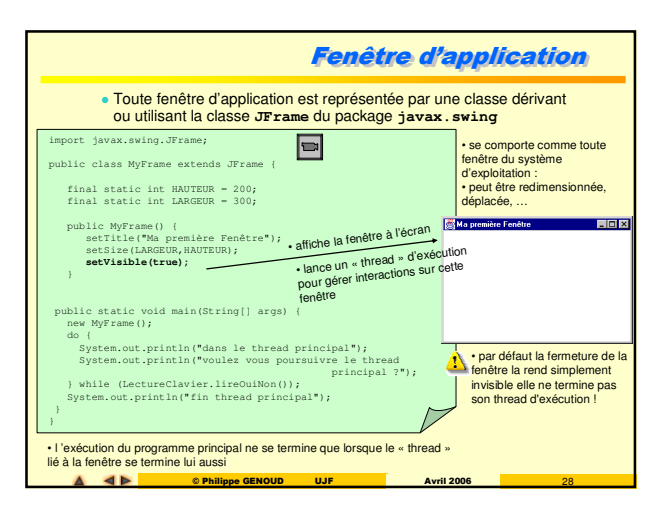

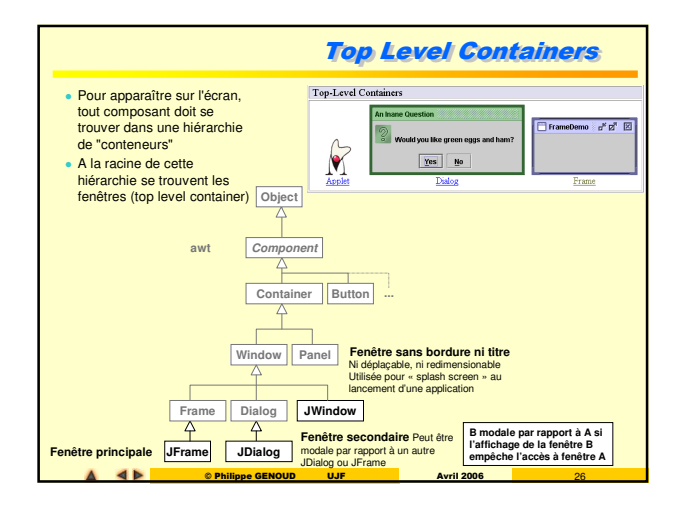

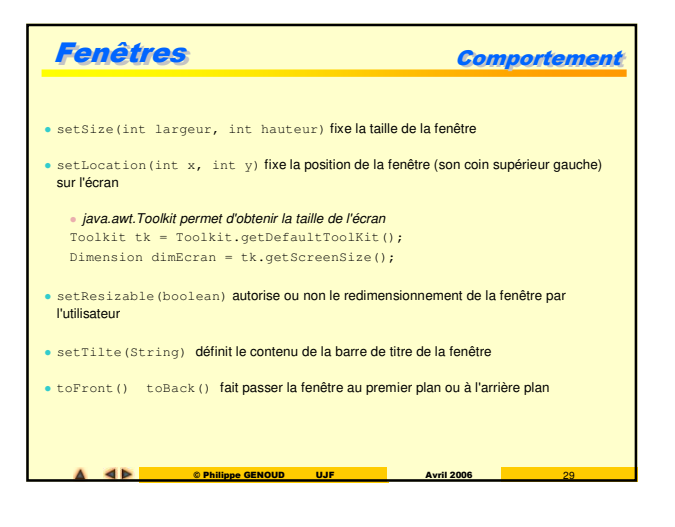

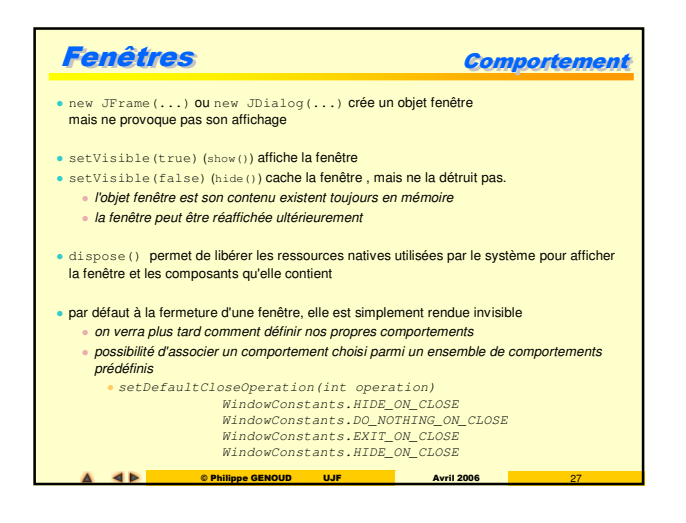

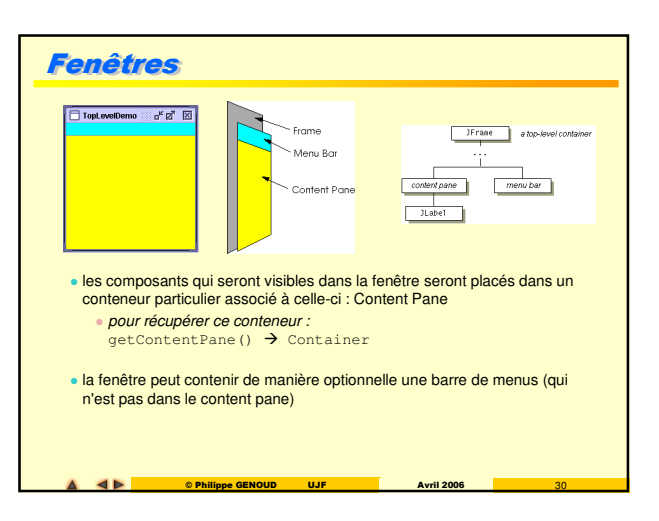

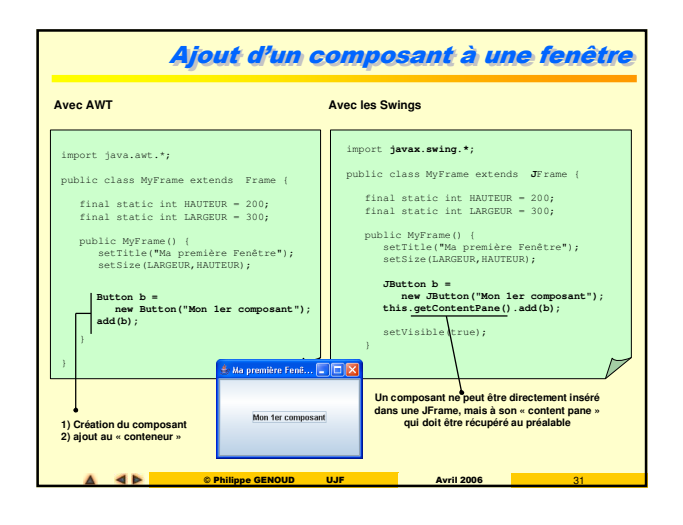

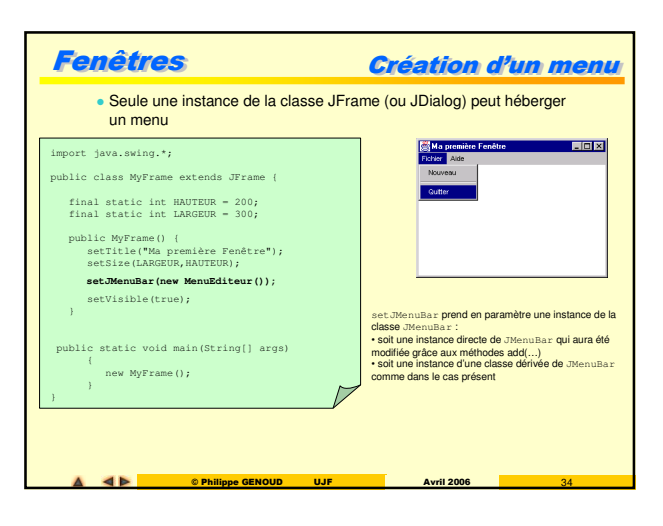

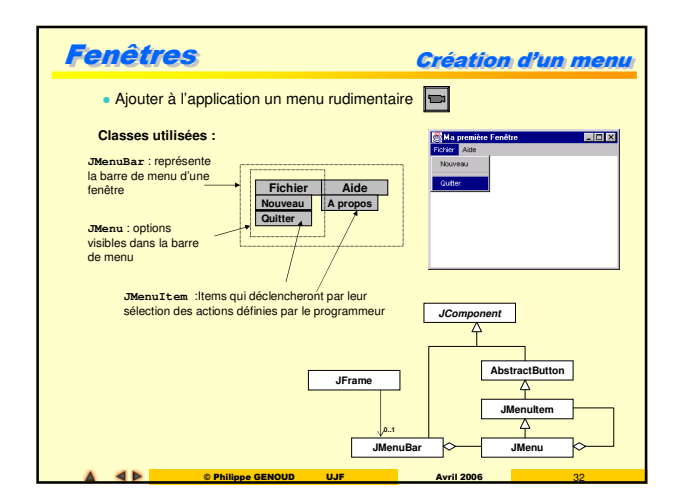

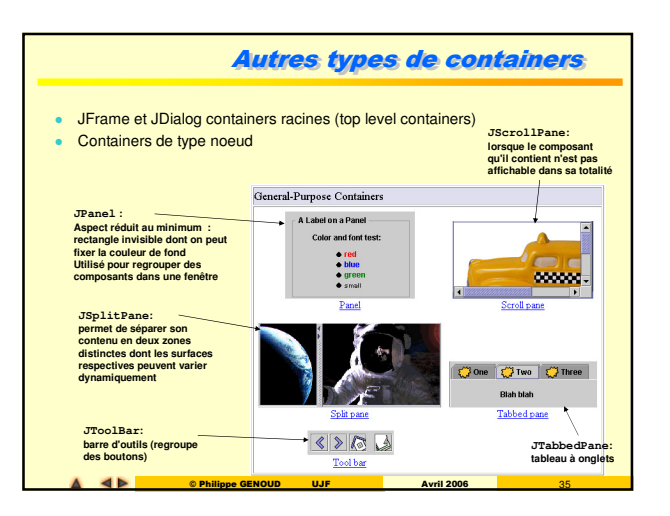

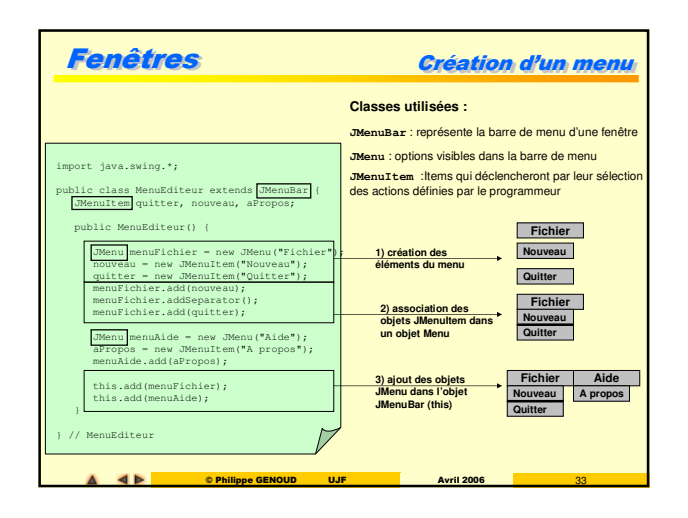

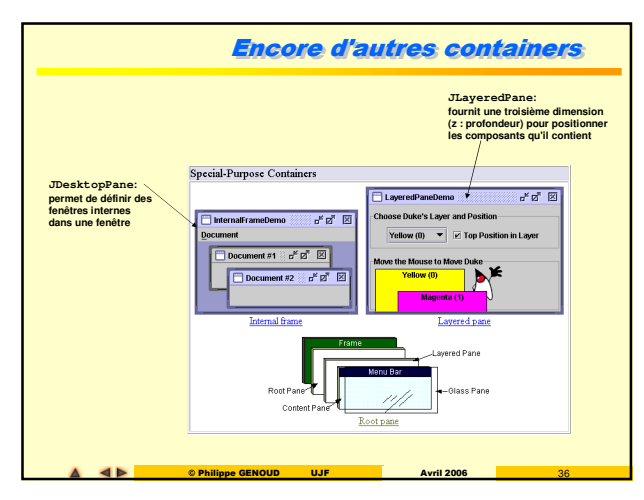

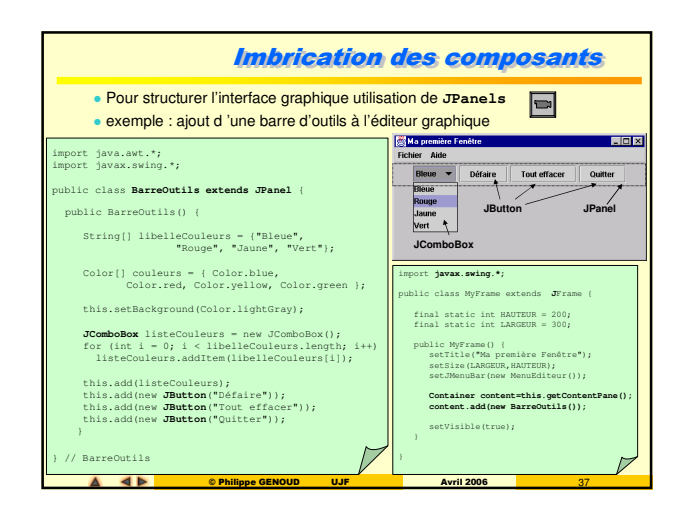

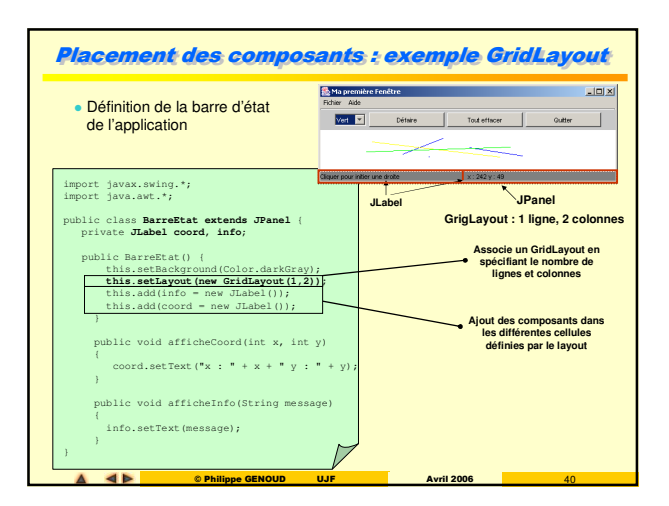

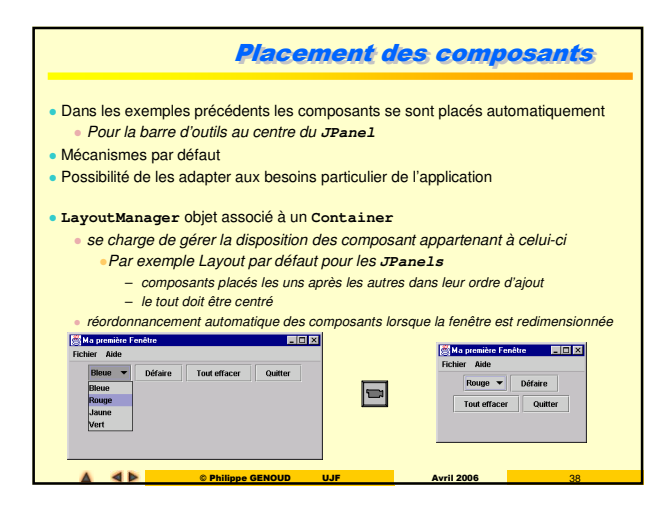

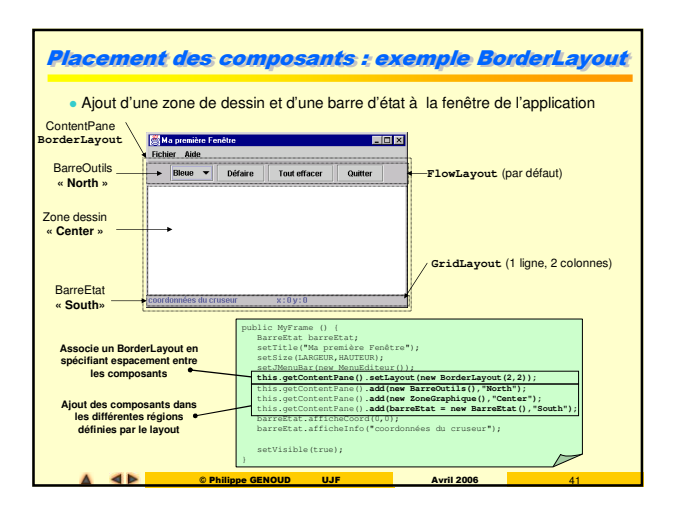

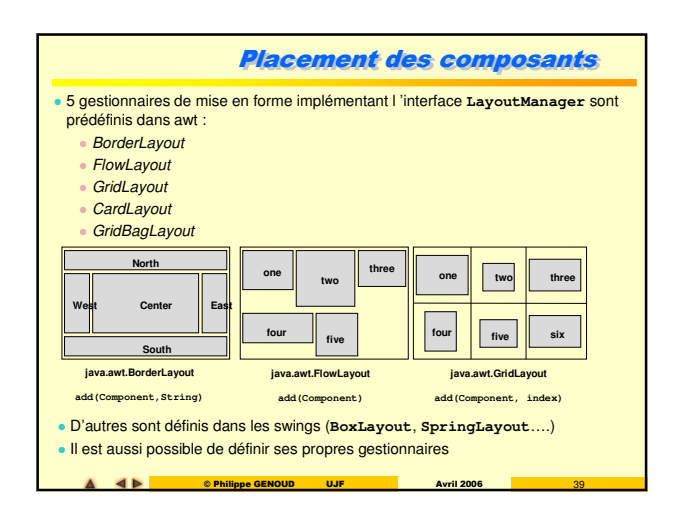

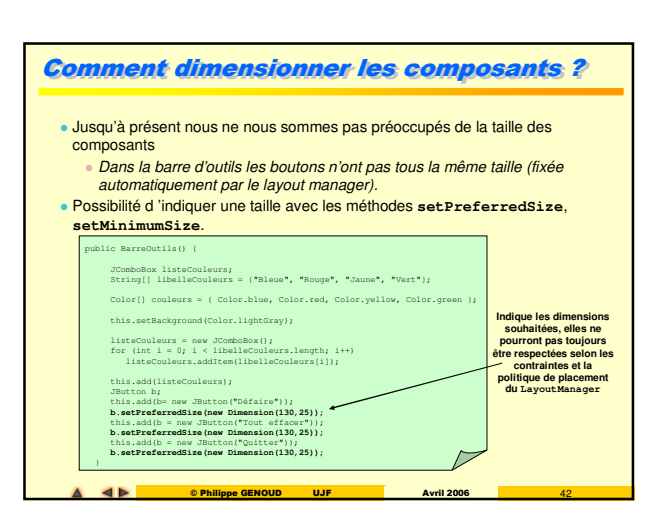

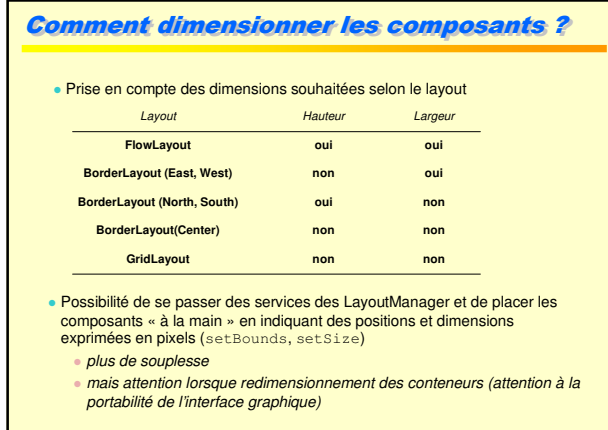

© Philippe GENOUD UJF Avril 2006 43

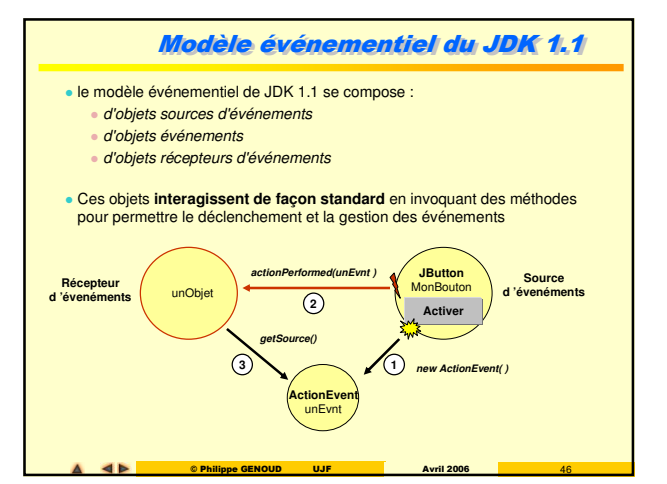

**Evénement** 

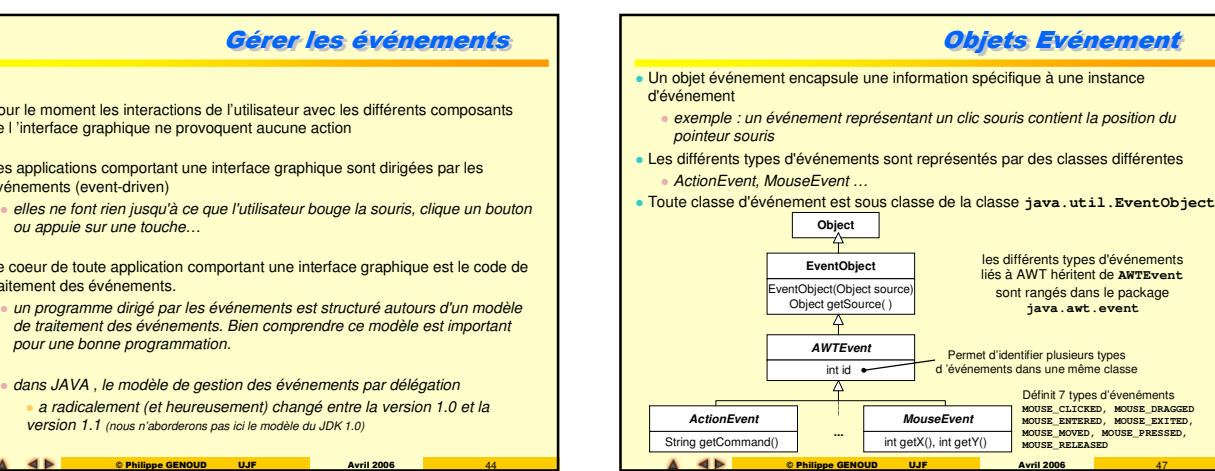

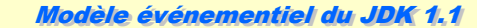

## Objectifs de conception

**AN** 

version

**4** 

• Pour le mom de l 'interface • Les applicati événements  $e$  elles ne ou appui  $\bullet$  Le coeur de traitement de  $\bullet$  un progr de traiter pour une

 $\left\vert 4\right\rangle$ 

- simple et facile à apprendre
- séparation nette entre code applicatif et code de l'interface utilisateur faciliter l'écriture de code robuste pour la gestion des événements ("strong compile time checking")
- suffisamment flexible pour autoriser selon les applications des modèles différents pour le flot et la propagation des événements
- pour les concepteurs d'outils visuels permettre de découvrir à l'exécution les événements qu'un composant peut générer
	- **les événements qu'il peut observer**
- supporter une compatibilité binaire avec l'ancien modèle

Ce nouveau modèle est utilisé par AWT, Swing et sert également dans de nombreuses API Java (servlets, SAX, java BEANS …)

© Philippe GENOUD UJF Avril 2006 45

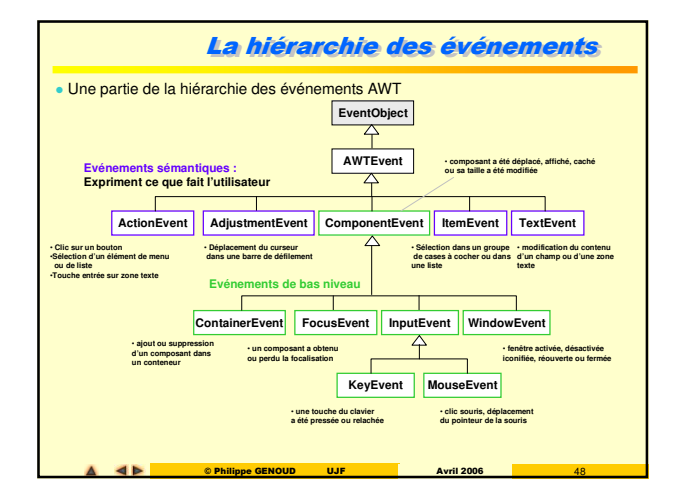

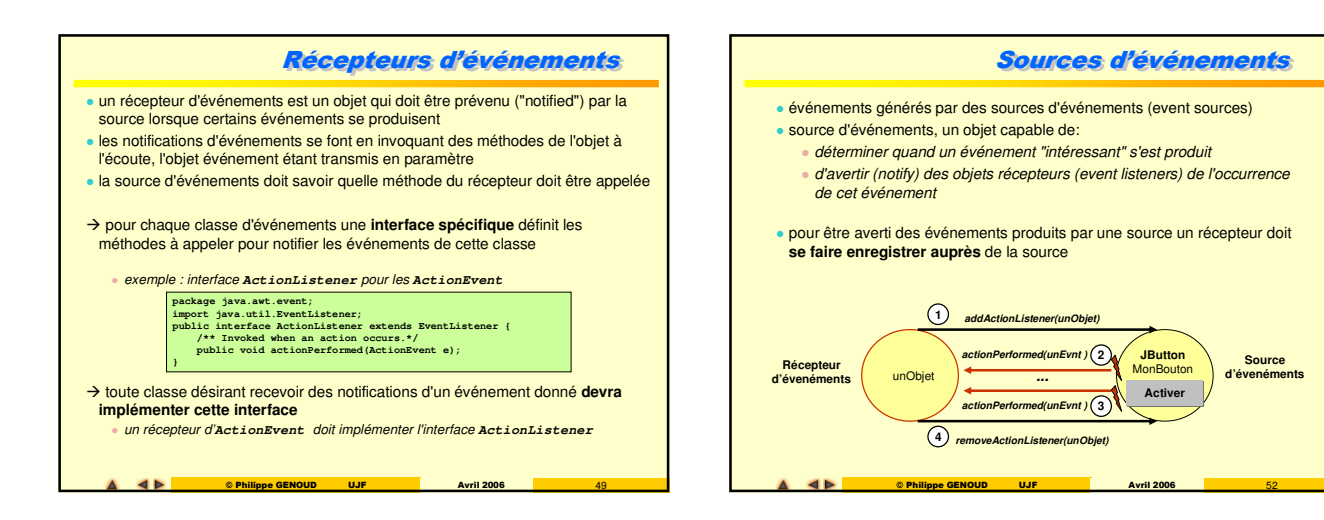

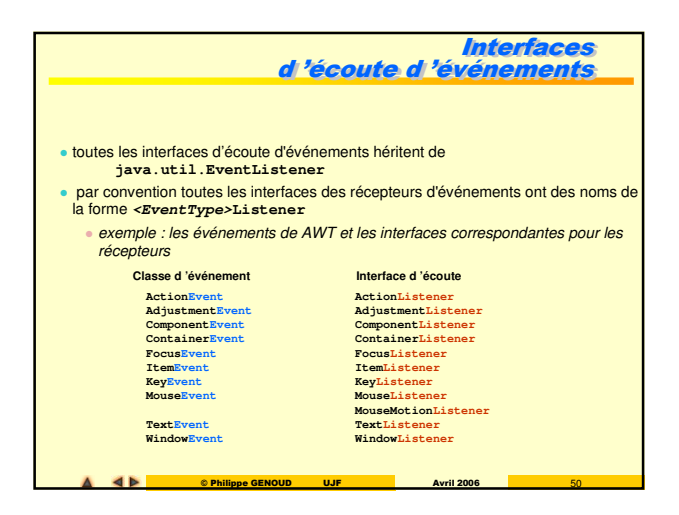

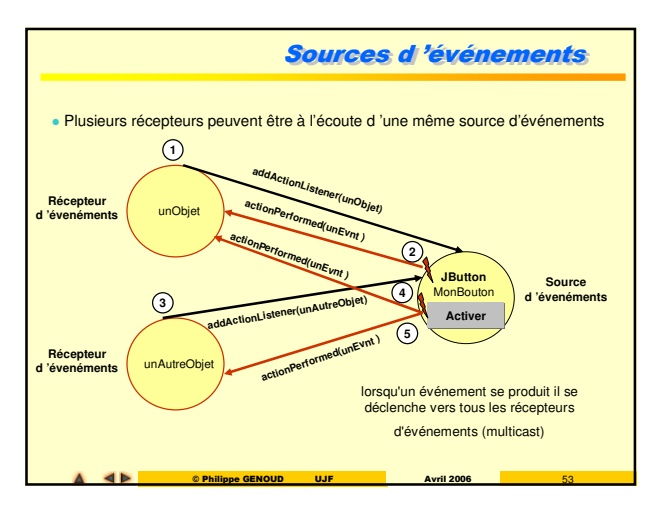

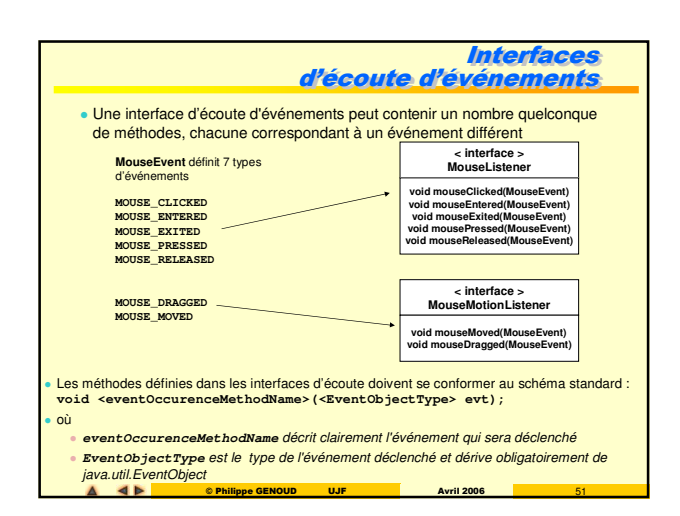

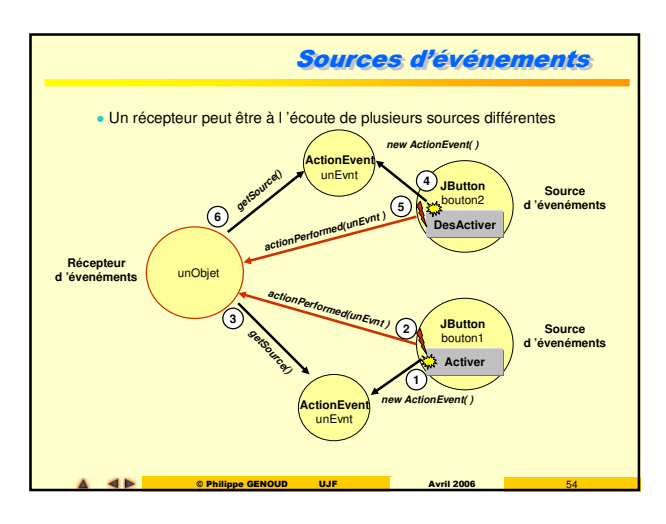

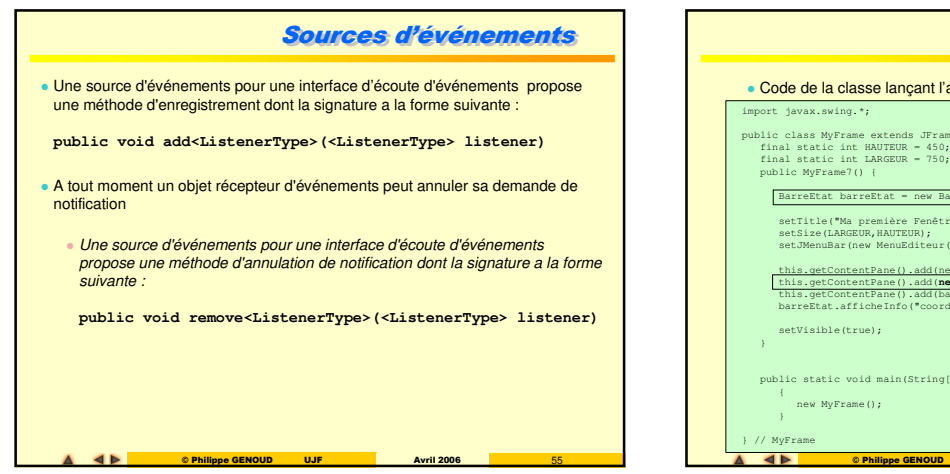

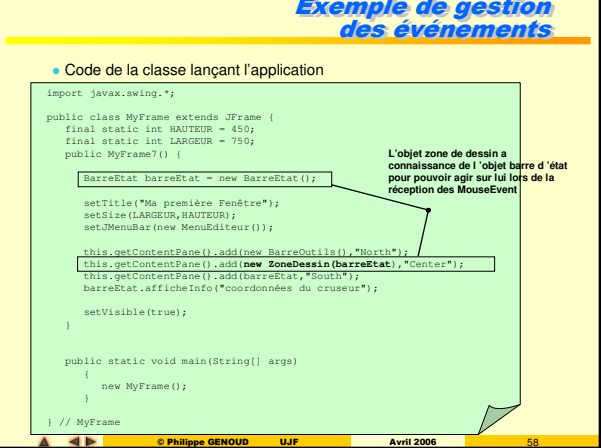

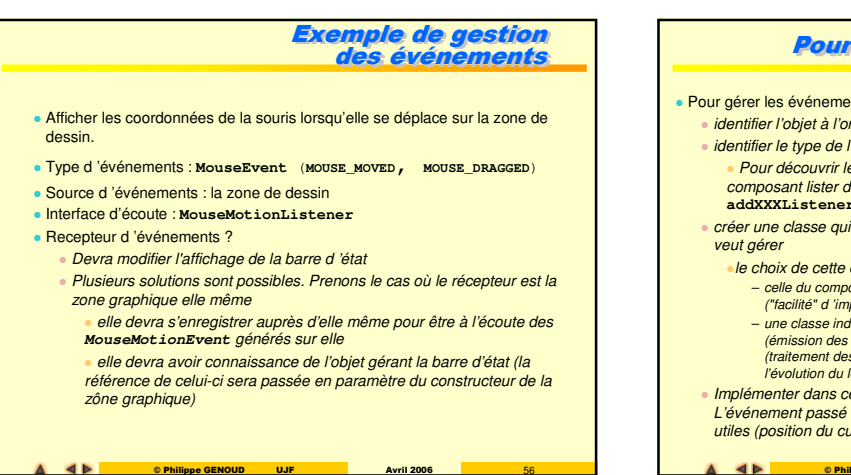

© Philippe GENOUD UJF Avril 2006 56

**AK** 

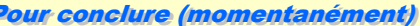

## nts il faut :

H

- rigine des événements (souvent un composant)  $\frac{1}{6}$ identifier de l'on veut intercepter.
- es types d'événements qu'est capable d'émettre un lans sa classe toutes les méthodes de type **addXXXListener**
- implémente l'interface associée à l'événement que l'on

## classe n'est pas neutre

- celle du composant (ou du conteneur du composant) à l'origine de l 'événement (*mentation*)
- épendante qui détermine la frontière entre l'interface graphique (émission des événements) et ce qui représente la logique de l 'application (traitement des événements). Une bonne séparation permet de faciliter

© Philippe GENOUD UJF Avril 2006 59

ogiciel. ∍ Implémenter dans cette classe la (les) méthode(s) associées à l'événement.<br>L'événement passé en paramètre contient des informations qui peuvent être<br>utiles (position du curseur, état du clavier, objet source de l'événem

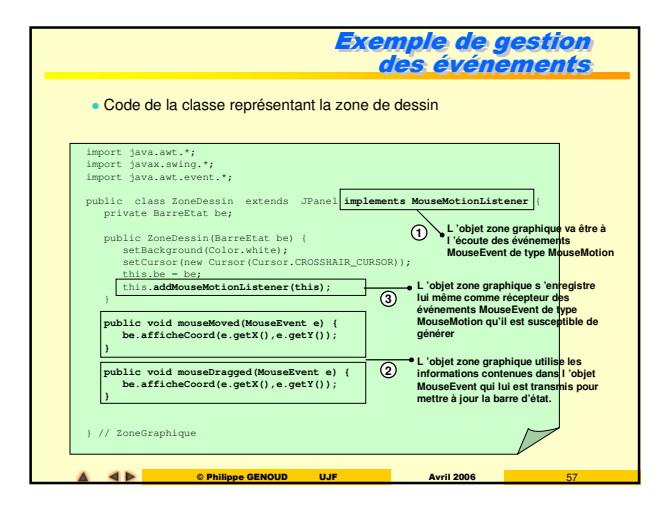